DIRECTION DE L'ÉVALUATION ET DE LA PROSPECTIVE SOUS - DIRECTION DE L'ÉVALUATION **F**

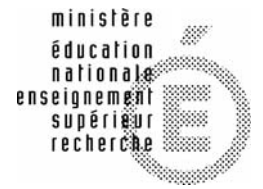

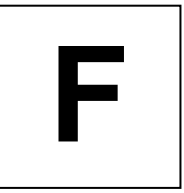

# **ÉVALUATION À L'ENTRÉE EN 6e**

# **MATHÉMATIQUES**

## **CAHIER DE L'ÉLÈVE**

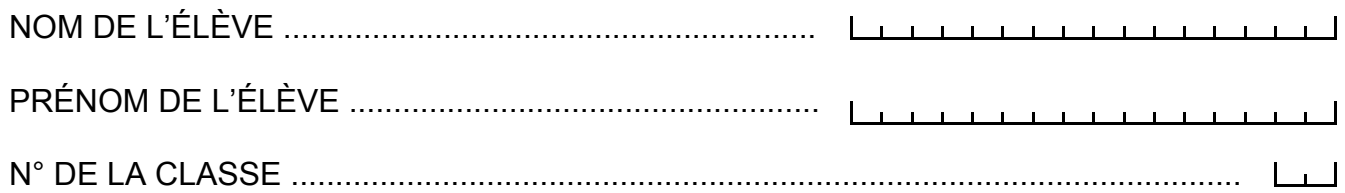

### Séquence 1

Pour cette séquence, tu auras besoin :

- d'un crayon de couleur
- d'une règle graduée
- d'une équerre
- d'un compas

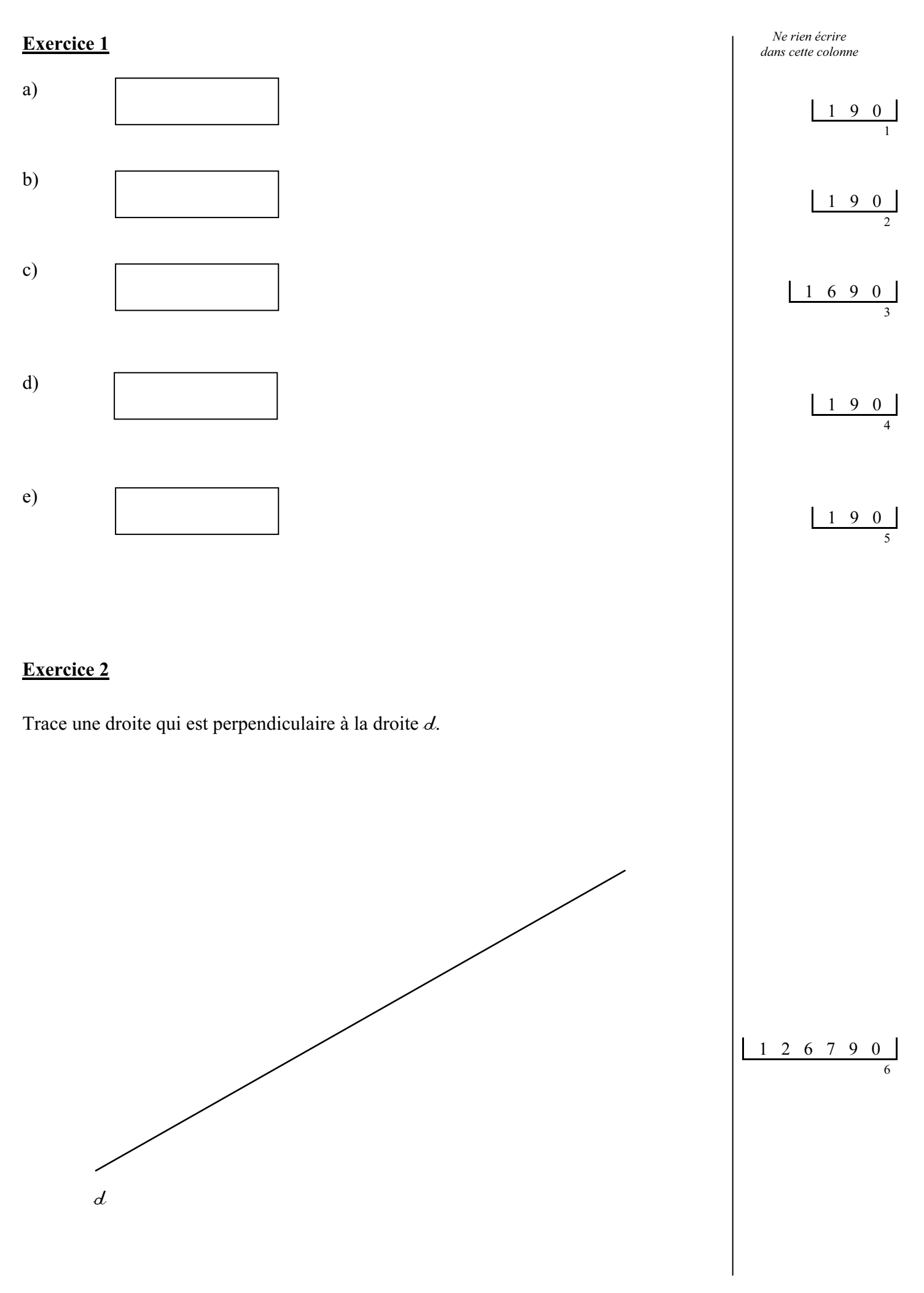

Écris en chiffres le nombre dicté par le professeur :

Le nombre d'élèves dans une école est :

......................................................................

En 1999, le nombre d'habitants de la France était d'environ :

......................................................................

......................................................................

La mesure en mètre du mille marin est :

Exercice 4

Voici les horaires de trains qui partent tous de Paris et vont en direction de Nantes, en traversant les villes de Chartres, Le Mans et Angers.

Lis attentivement le tableau et réponds aux questions posées.

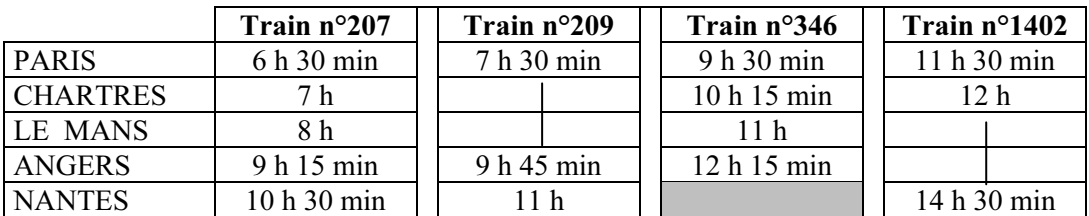

a) En partant de Paris, Clémentine doit arriver au Mans avant 10 heures. Indique le numéro du train qu'elle doit prendre.

Train n° : …………………

b) Luc se rend de Chartres à Nantes. Il veut prendre le train le plus rapide. Indique le numéro du train qu'il doit prendre.

Train n° : …………………

c) Capucine se rend à Angers en partant de Paris. Elle a un rendez-vous important à 11 heures. Indique le numéro des trains qu'elle peut prendre.

Train n° : ………………… ou n° : …………………

d) Victor est arrivé à destination à 9 h 45 min. De quelle ville est-il parti ? Dans quelle ville est-il arrivé ?

Ville de départ : ………………………..

Ville d'arrivée : ………………………..

Ne rien écrire dans cette colonne

1 5 9 0

1 5 9 0

 $1 \t5 \t6 \t9$ 

7

8

Ne rien écrire

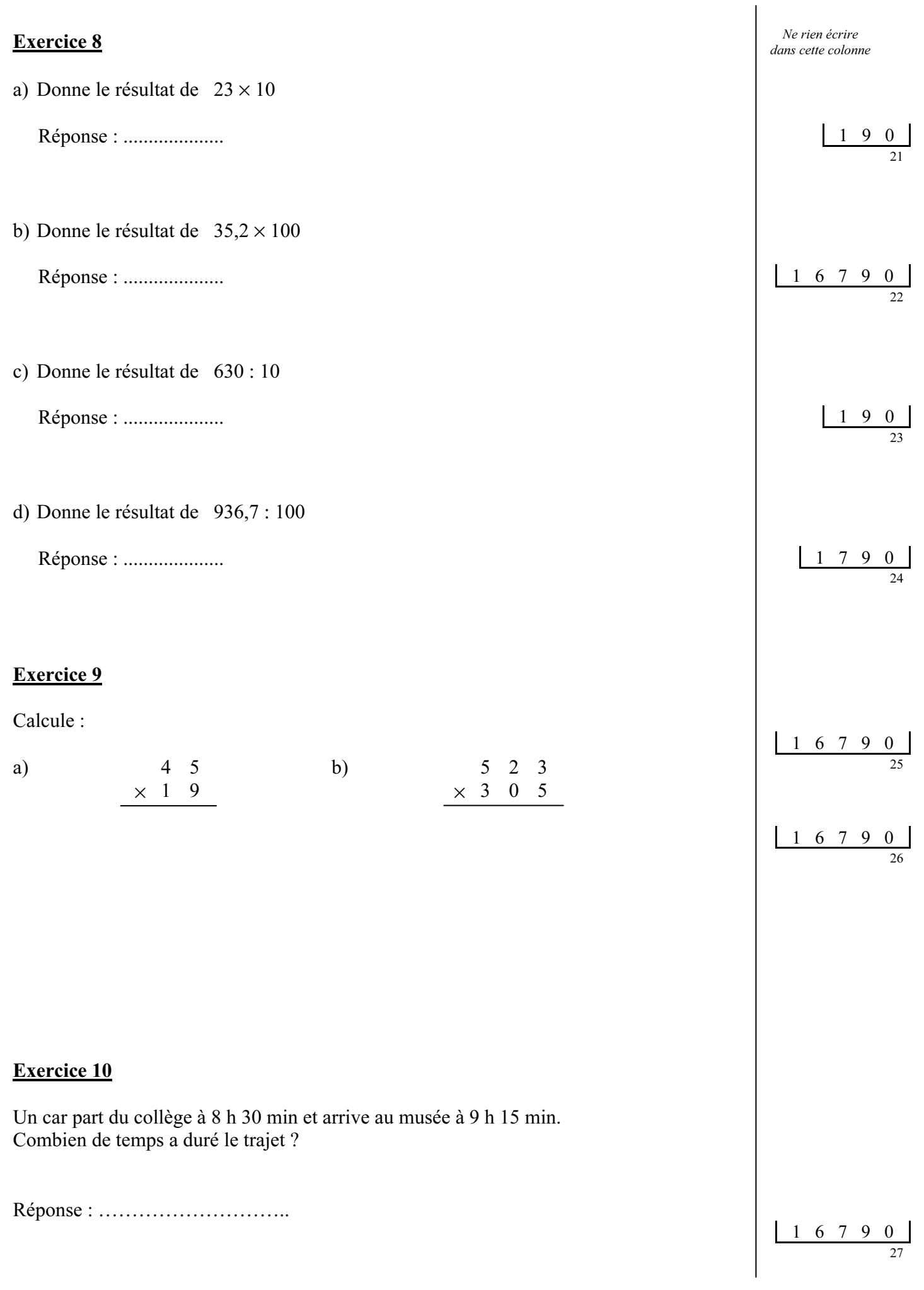

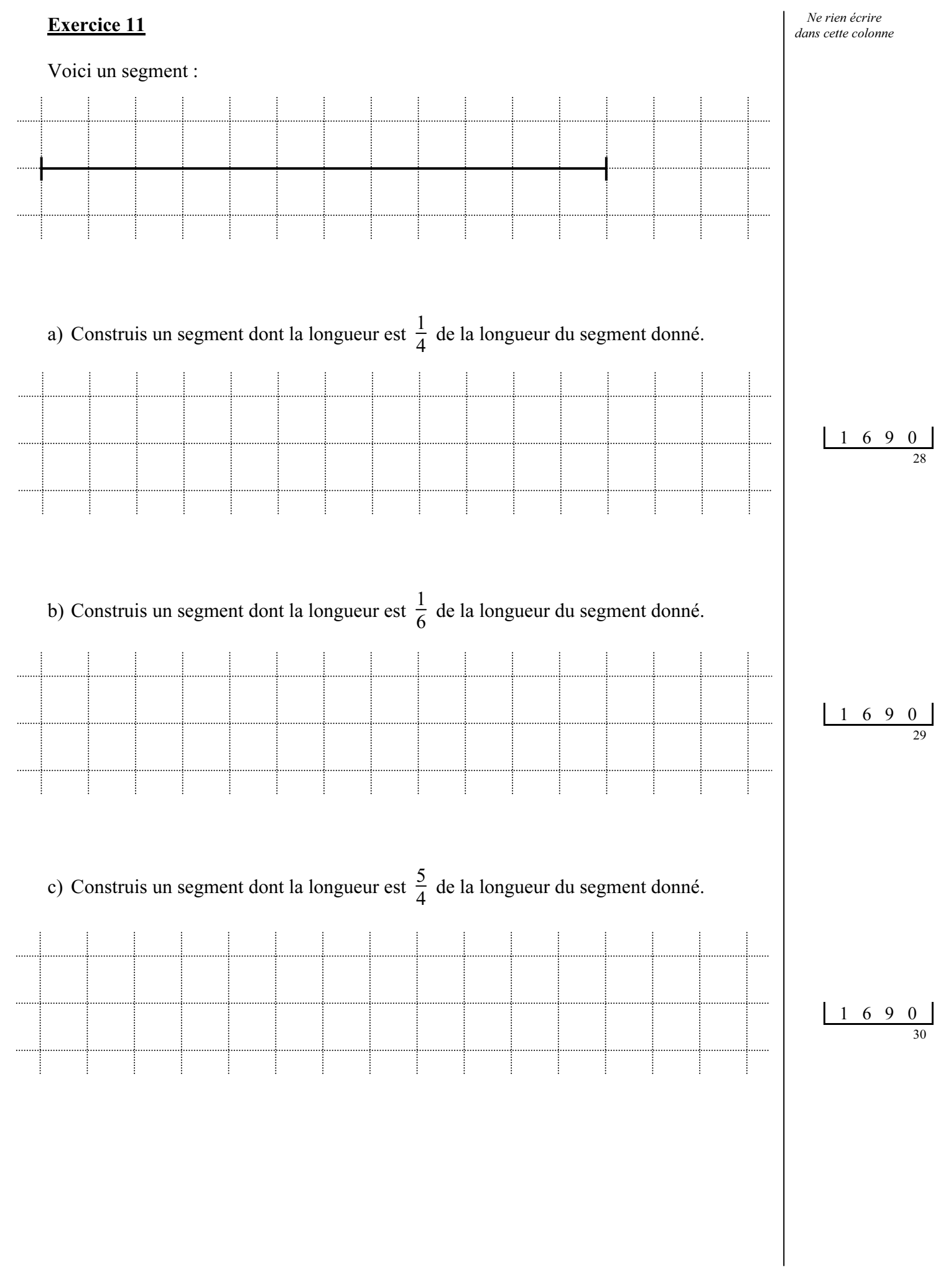

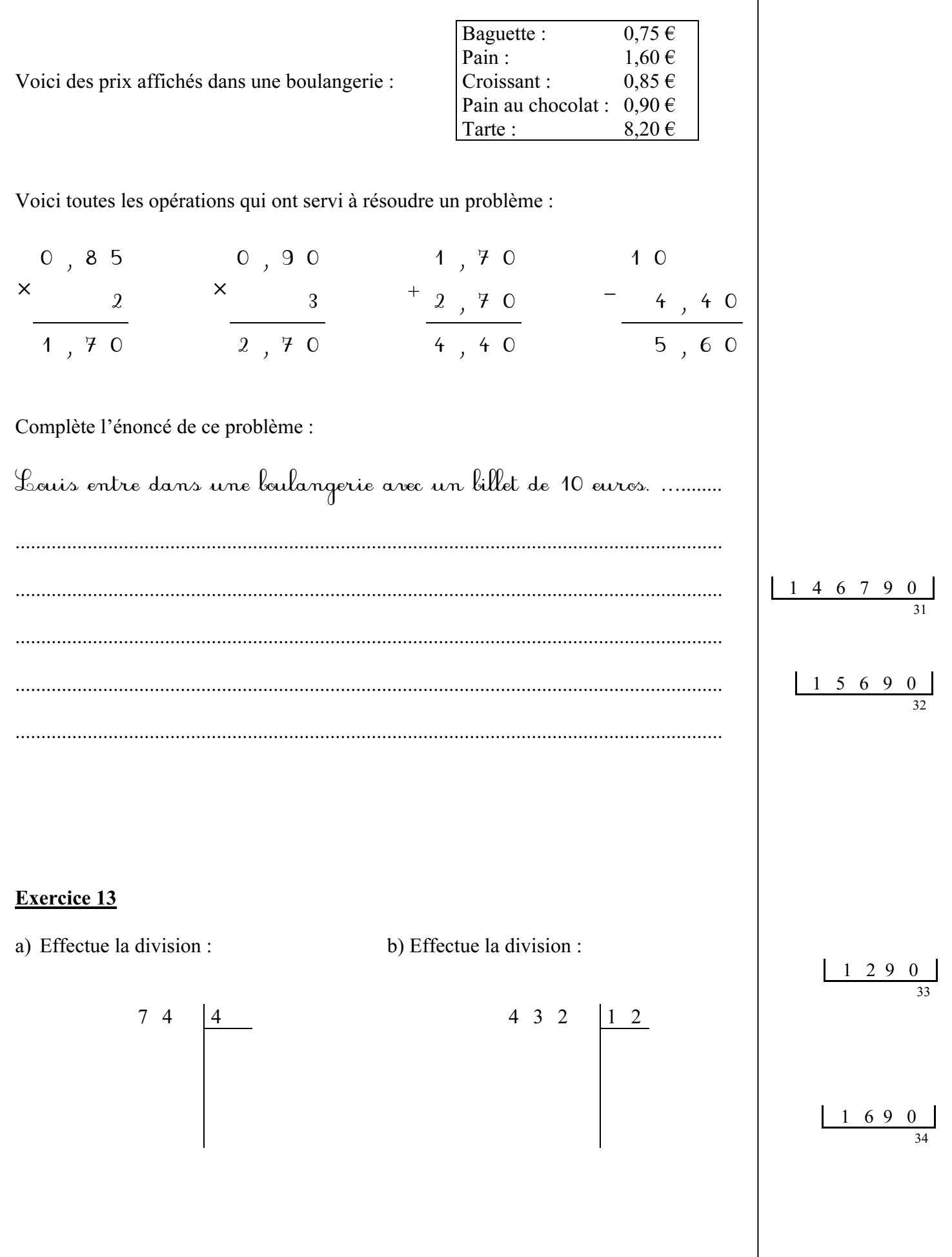

Le graphique ci-dessous indique la durée pendant laquelle certains animaux sont capables de rester en plongée. Toutes les durées sont exprimées en minutes.

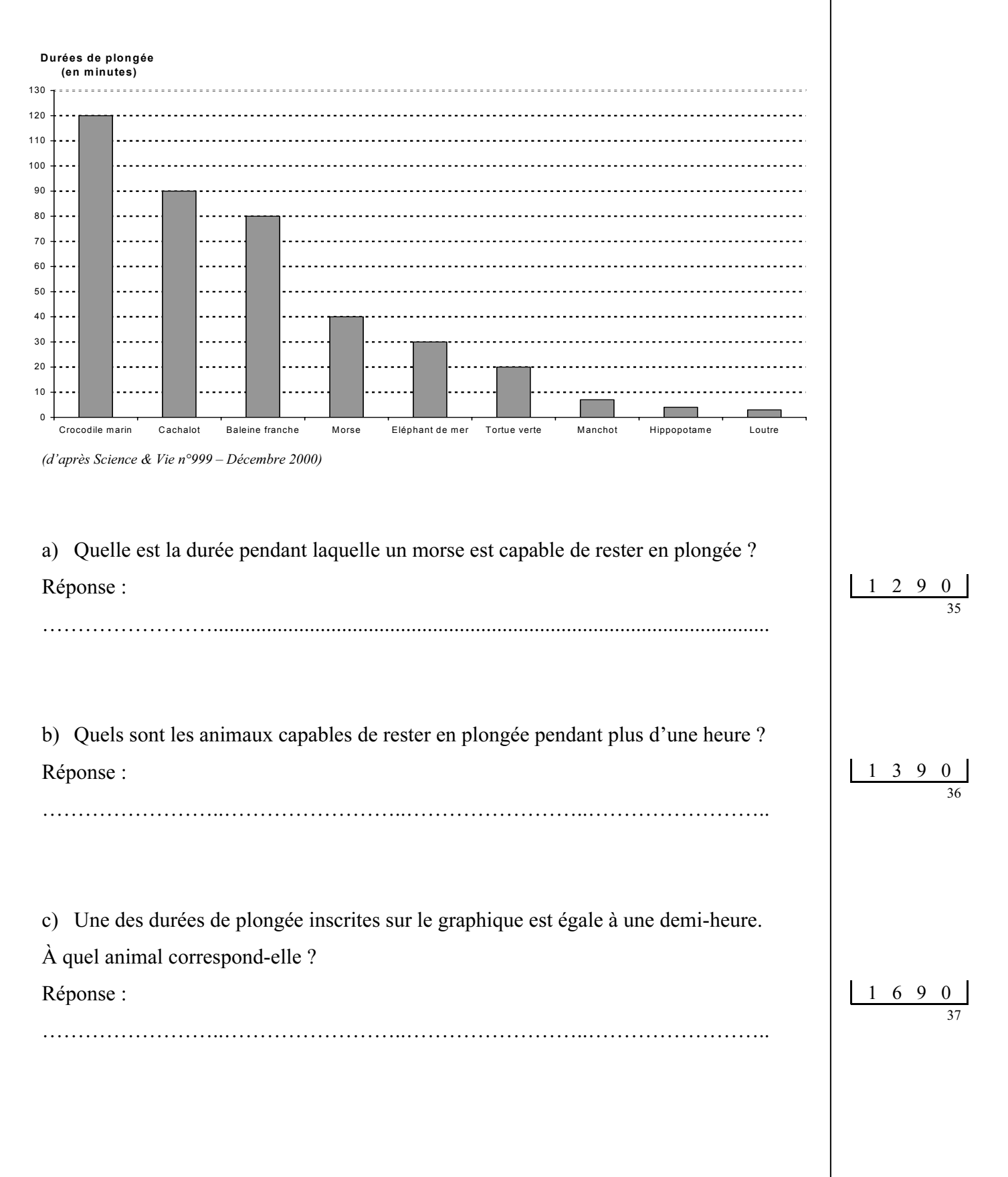

## Séquence 2

Pour cette séquence, tu auras besoin :

- d'un crayon de couleur
- d'une règle graduée
- d'une équerre
- d'un compas

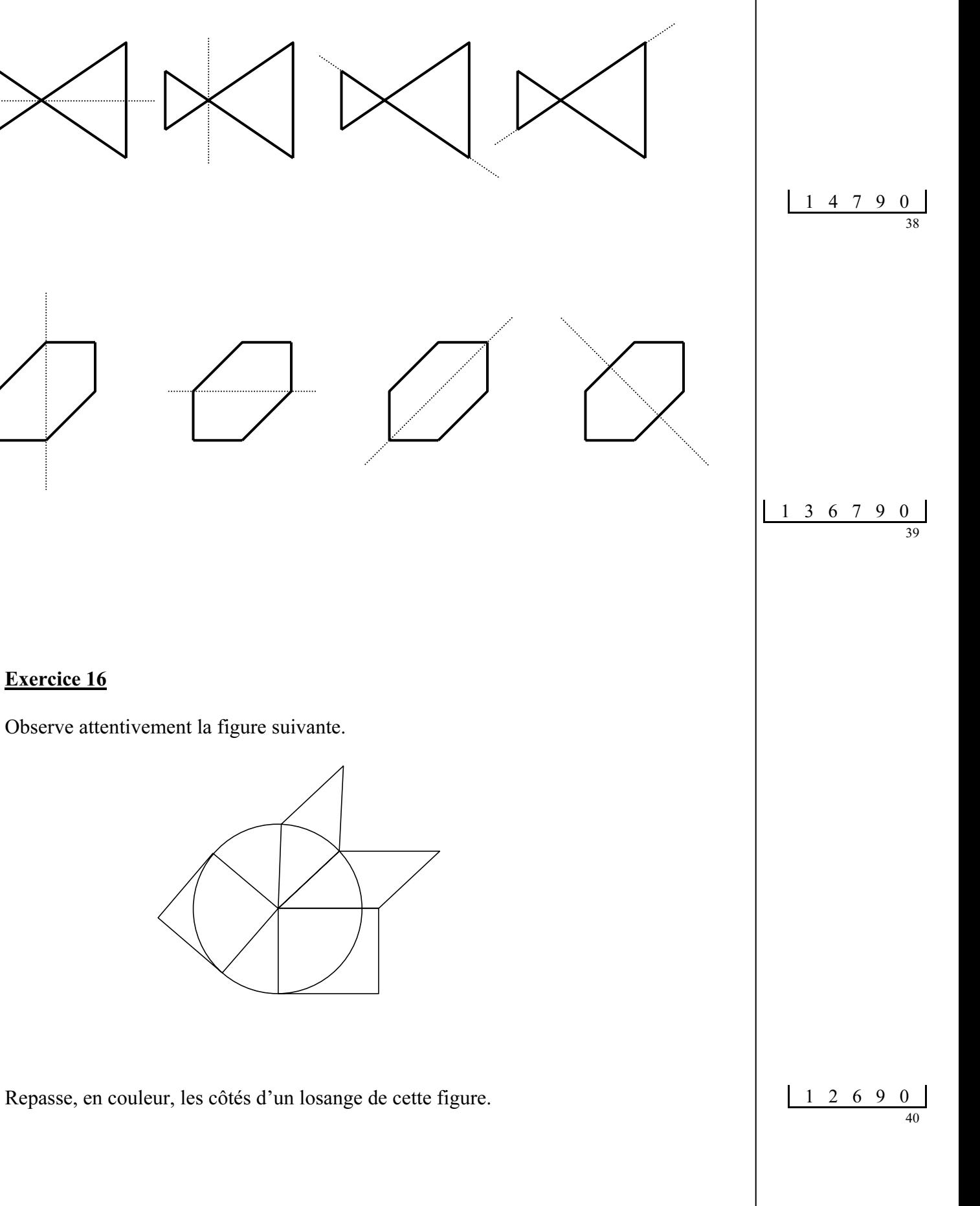

1 4 6 7 9

41

#### À l'aide de l'équerre, trace la droite qui est perpendiculaire à la droite  $d$  et qui passe par le point B.

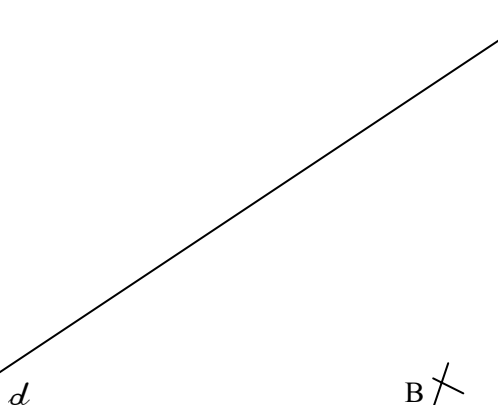

#### Exercice 18

Voici un segment. On en a hachuré une partie. Réponds par oui ou par non à chacune des trois questions.

a) A-t-on hachuré  $\frac{2}{3}$  du segment ? ………. b) A-t-on hachuré  $\frac{2}{3}$  du segment ? ………. c) A-t-on hachuré  $\frac{2}{3}$  du segment ? ……….

1 6 8 9 0

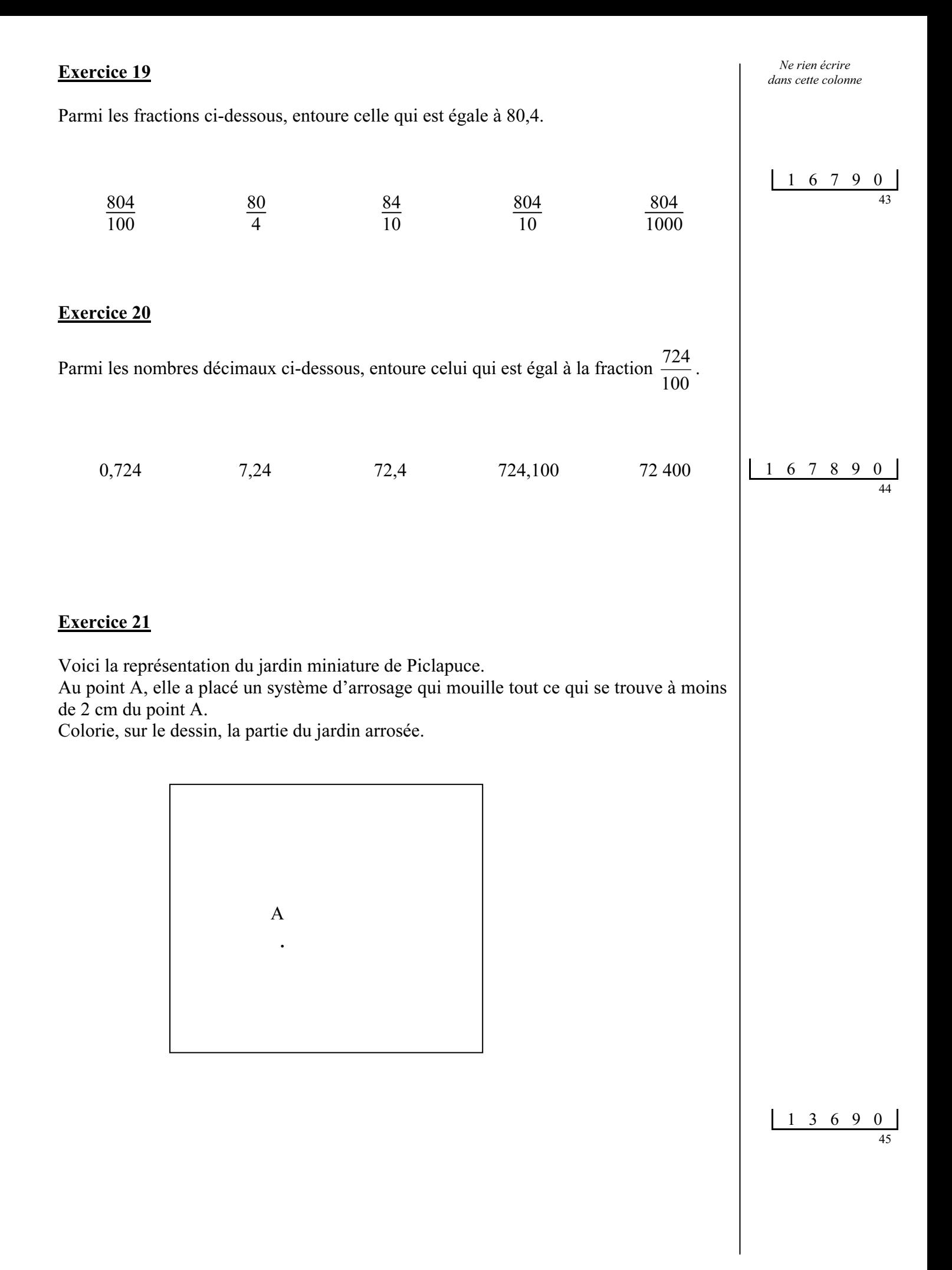

46

47

48

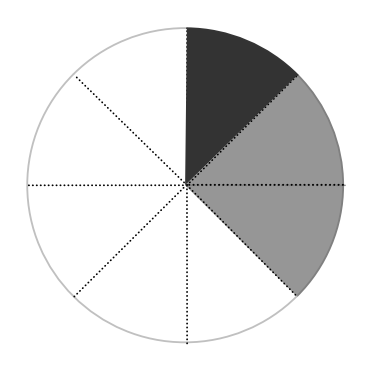

Complète chacune des phrases ci-dessous en utilisant des fractions.

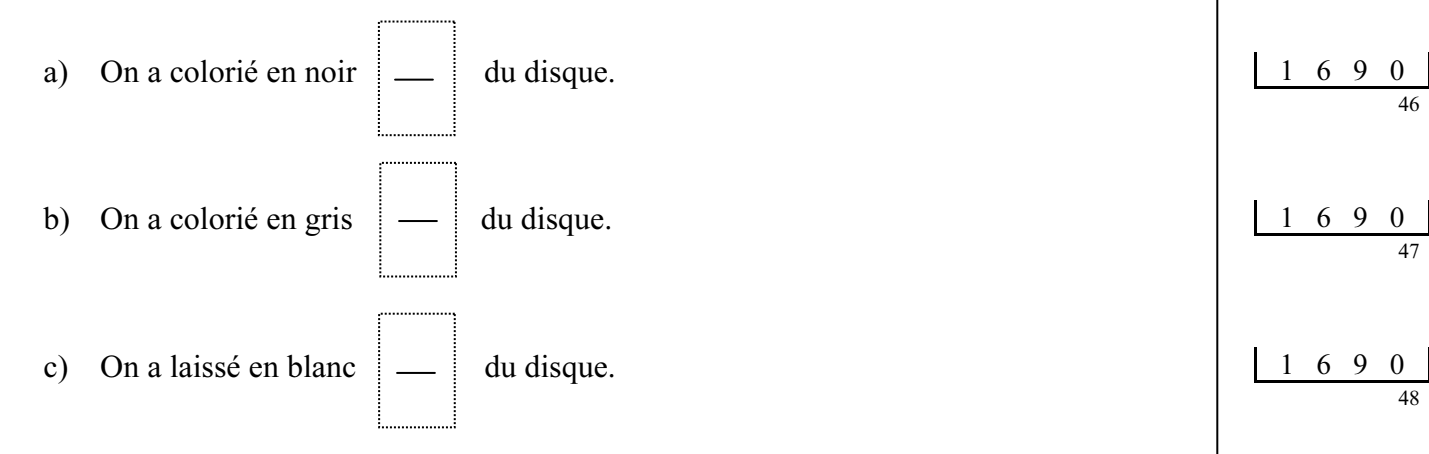

#### Exercice 23

Construis le symétrique de la lettre par rapport à la droite.

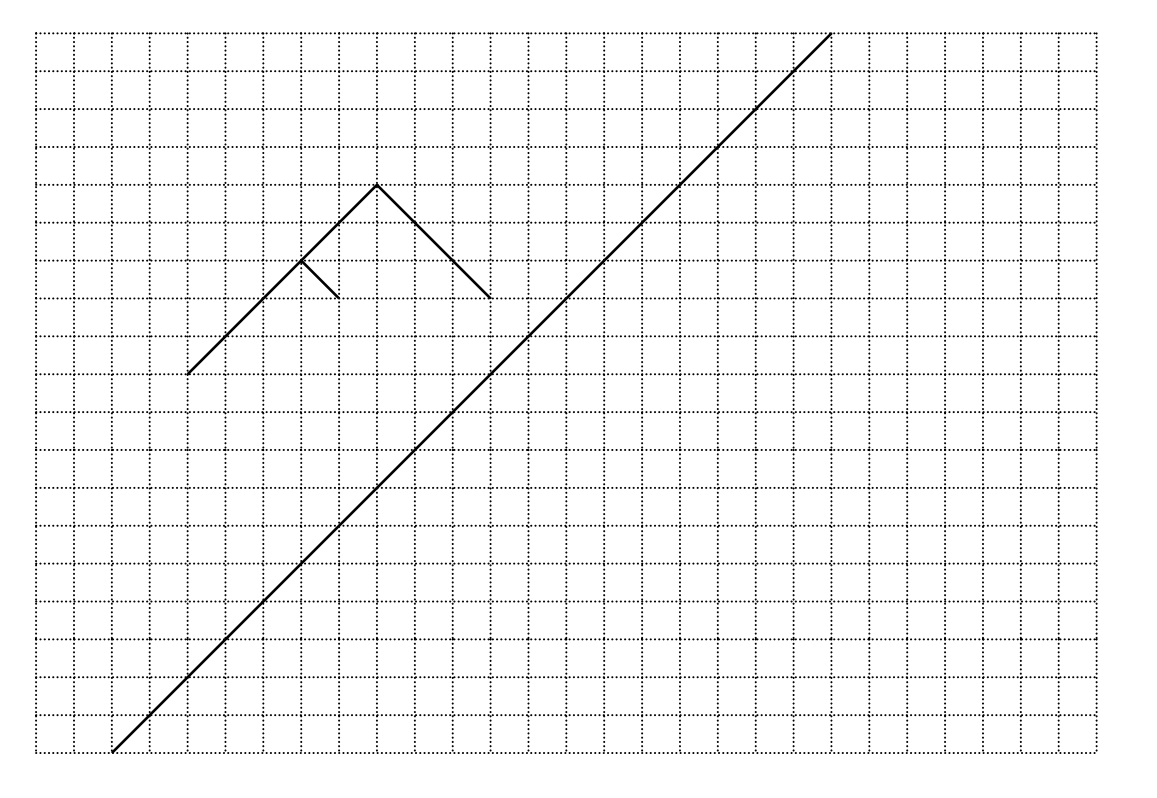

1 4 6 9 0 49

Le graphique ci-dessous représente l'évolution du réseau des voies ferrées en France de 1835 à 1945.

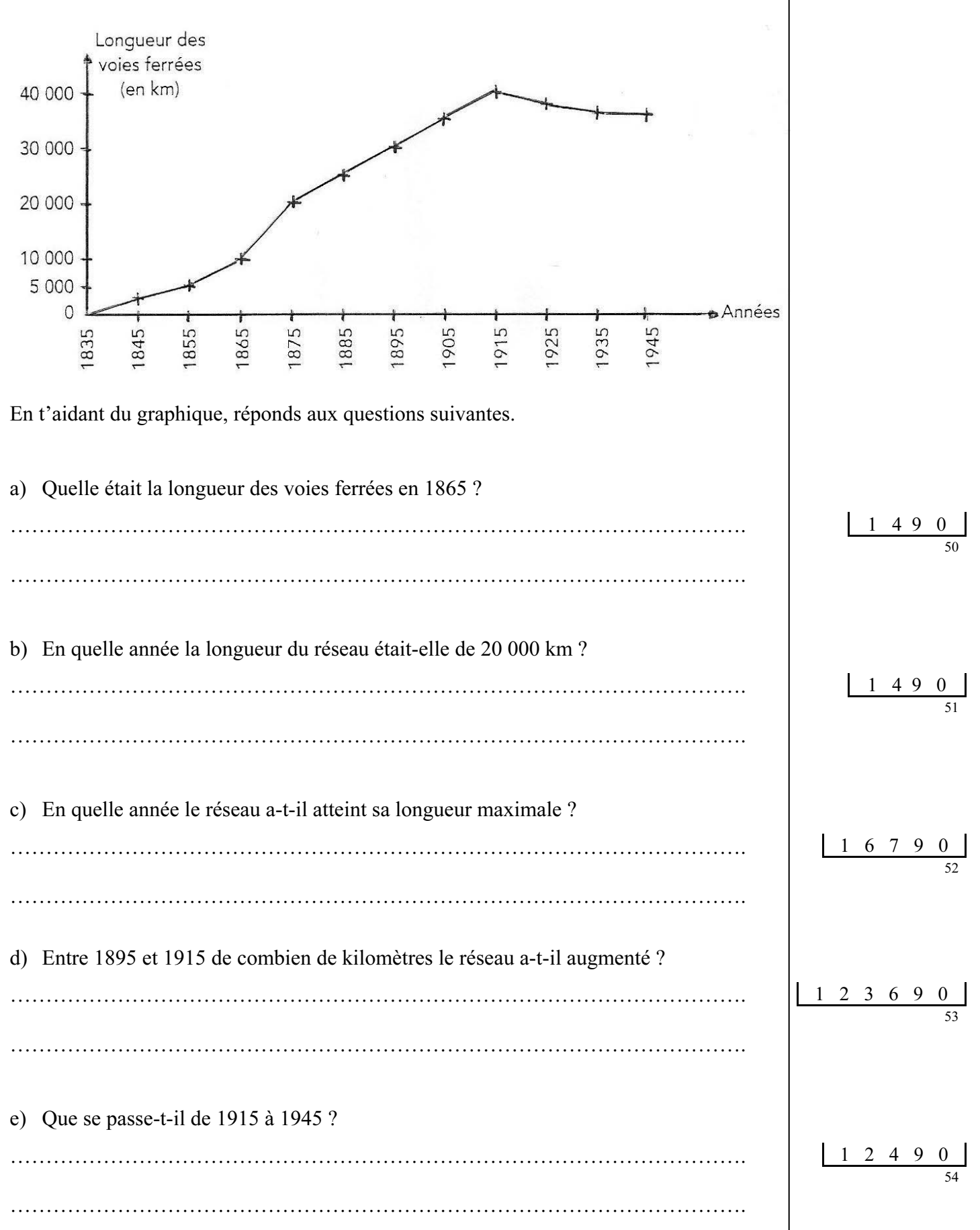

Observe attentivement la figure suivante.

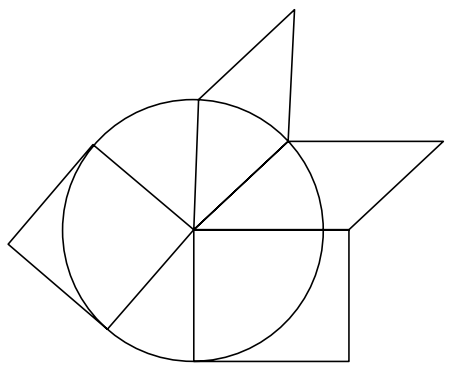

Ne rien écrire dans cette colonne

1 6 9 0

 $1 \t6 \t7 \t9$ 

1 6 9 0

1 9 0

58

59

55

56

57

Repasse, en couleur, les côtés d'un carré de cette figure.

#### Exercice 26

Il faut 9 litres d'huile pour remplir complètement 5 bidons identiques. Quelle est la contenance, en litres, de chacun de ces bidons ?

Réponse : ………………………………

Utilise ce cadre pour faire tes recherches.

#### Exercice 27

Les nombres doivent être rangés dans l'ordre croissant.

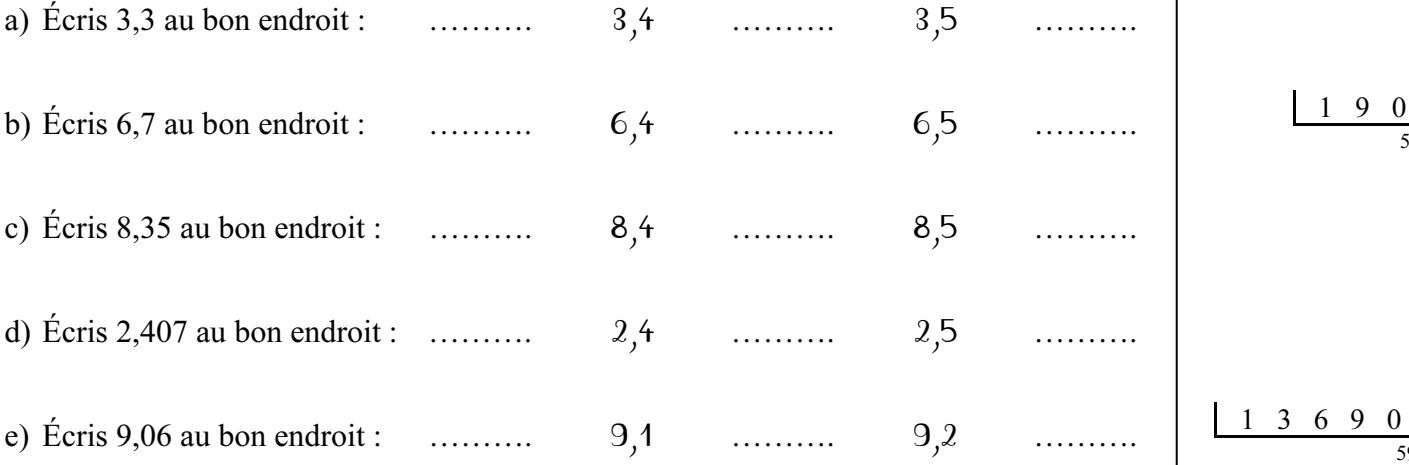

Voici les indications marquées sur le cahier de textes d'une classe pour la sortie de mardi.

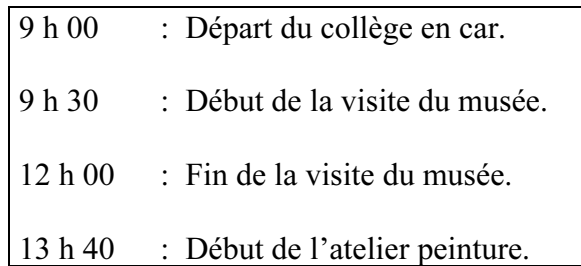

1) Quelle est la durée de la visite du musée ?

Réponse : ............................................

2 ) L'atelier de peinture dure 1 h 30. À quelle heure se termine-t-il ?

Réponse : ............................................

#### Exercice 29

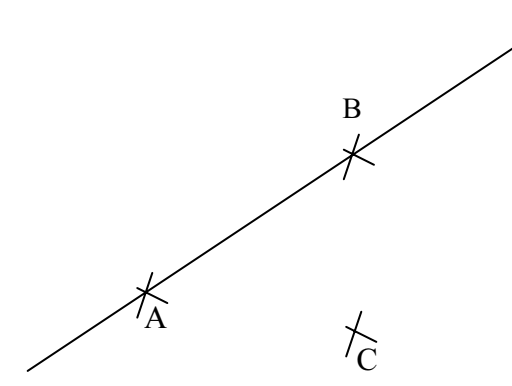

- 1) Trace la droite passant par les points A et C.
- 2) Trace le segment d'extrémités B et C.
- 3) Trace le cercle de centre B qui passe par le point C.

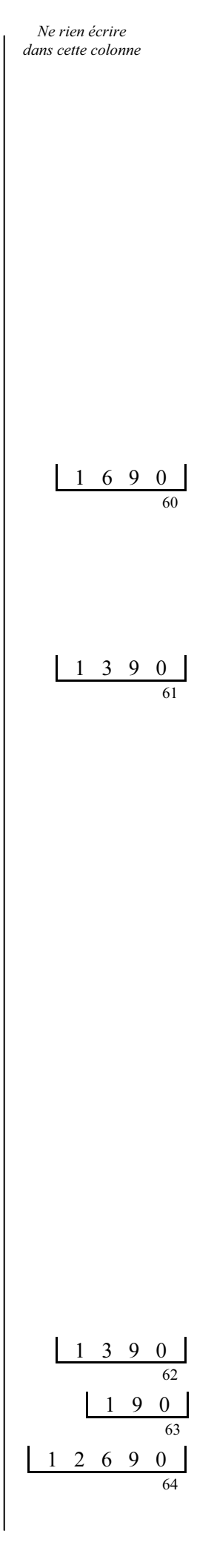

### Séquence 3

Pour cette séquence, tu auras besoin :

- d'un crayon de couleur
- d'une règle graduée
- d'une équerre
- d'un compas

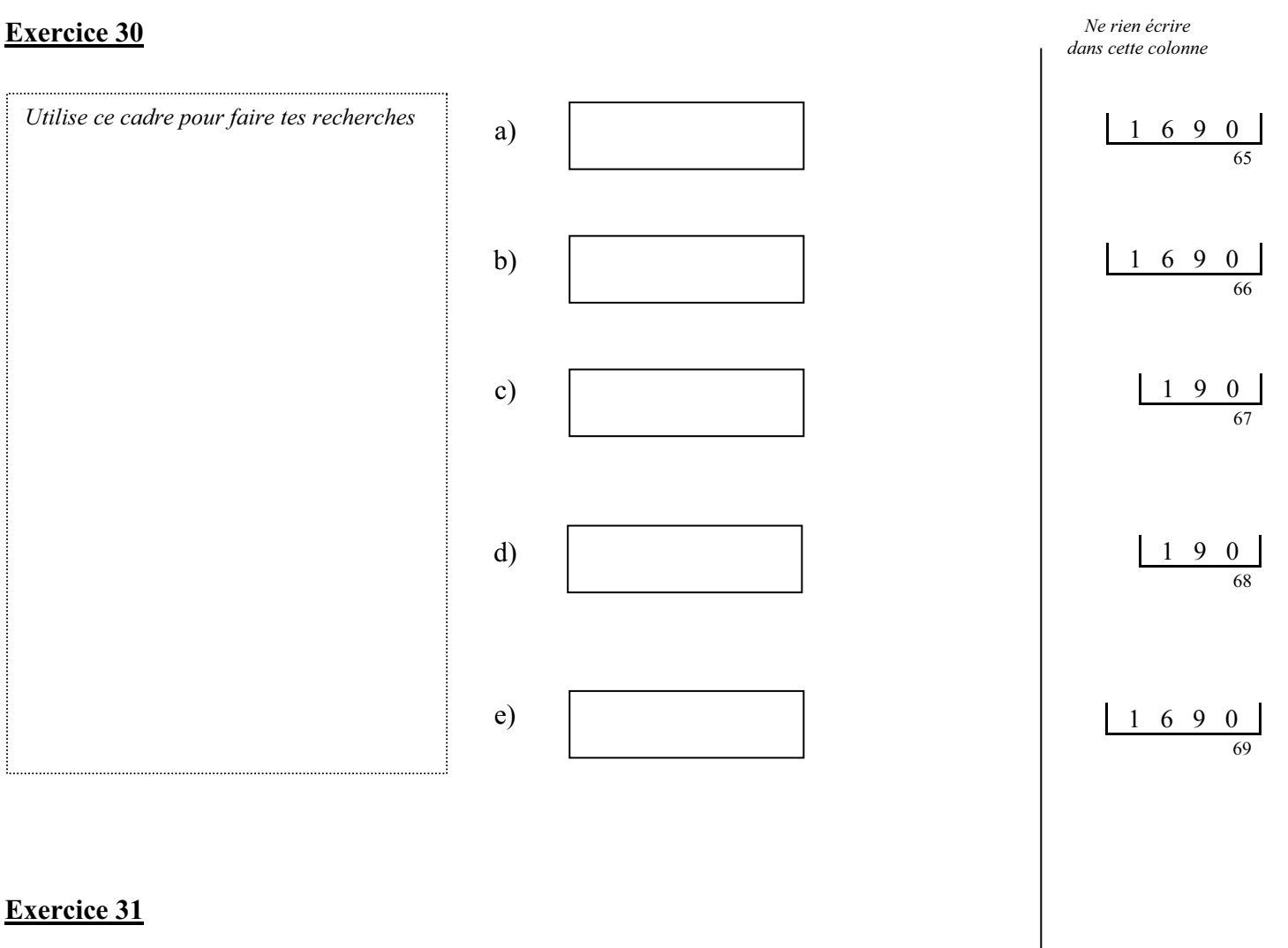

Le 14 novembre 2003, les 92 élèves de 4 classes d'un collège ont participé à une course d'endurance.

Le départ a été donné à 14 h 15.

Le premier de la course a mis 32 minutes pour parcourir le circuit.

Le dernier concurrent est arrivé à 15 h 10.

Il y a 13 élèves qui n'ont pas terminé la course.

a) Combien d'élèves ont terminé la course ?

…………………………………………………………………………………………. ………………………………………………………………………………………….

b) Pour ce problème, écris une deuxième question qui correspond au calcul : 14 h 15 min + 32 min = 14 h 47 min.

………………………………………………………………………………………..... …………………………………………………………………………………………. …………………………………………………………………………………………. ………………………………………………………………………………………….

Ministère de l'éducation nationale, de l'enseignement supérieur et de la recherche — Direction de l'évaluation et de la prospective

1 6 7 9 0

1 5 6 9 0

70

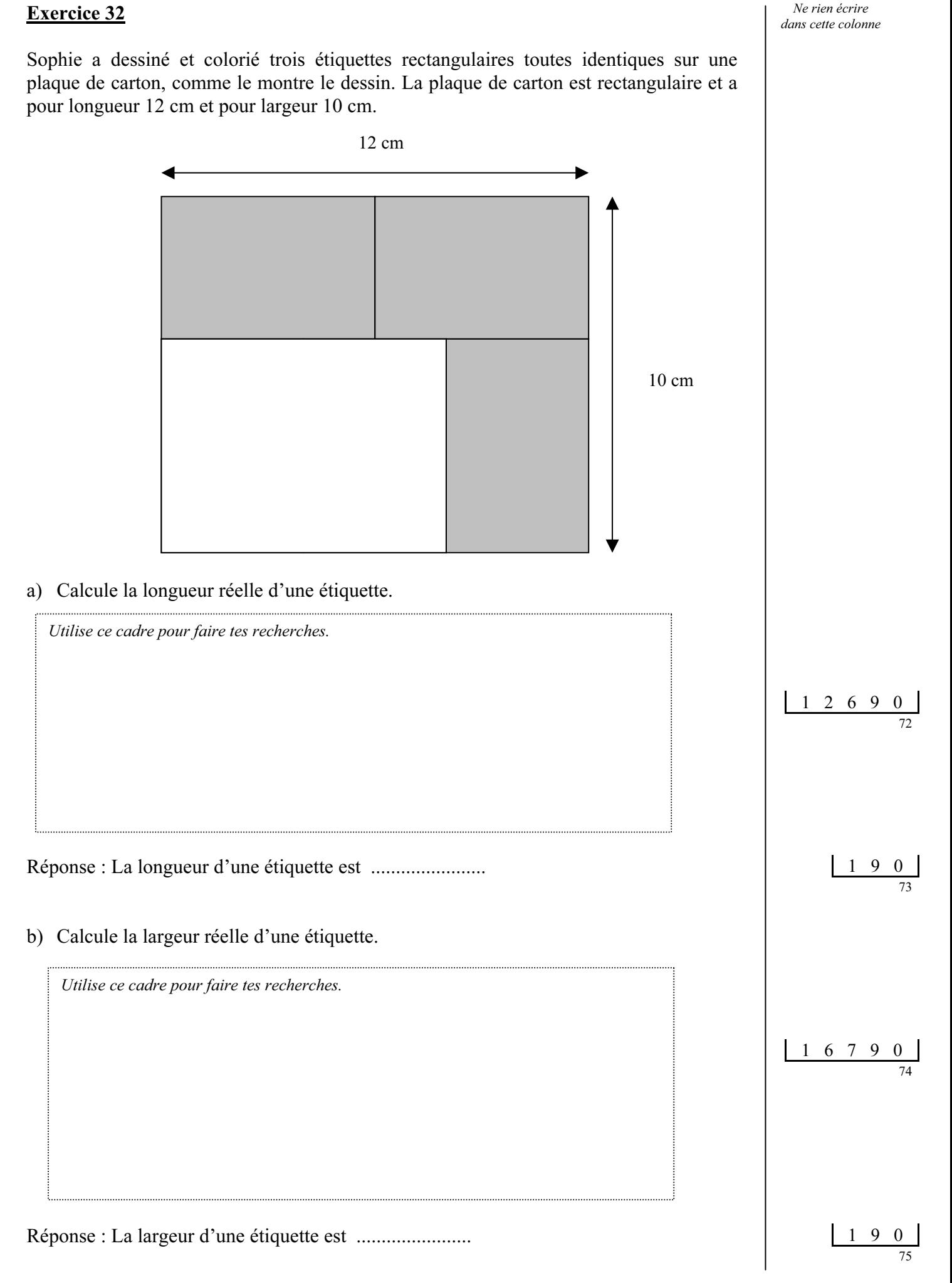

Les points A, B, C et D sont sur un même cercle. Le centre de ce cercle est l'un des points de la figure. En utilisant ta règle graduée, trouve le centre de ce cercle.

 $\frac{+}{1}$ 

 $A_+$  $+B$  $\frac{1}{\mathbf{G}}$  $\frac{+}{F}$  $+C$  $\frac{+}{H}$  $^+_{\rm D}$  $_{E}^{+}$ Le centre du cercle est le point : .............. 1 6 9 0 76 Explique comment tu as trouvé. ......................................................................................................................................... 1 2 5 9 0 ......................................................................................................................................... 77 ......................................................................................................................................... Exercice 34 a) Sur les pointillés, écris un nombre compris entre 51 et 52 : 51 ………. 52

b) Sur les pointillés, écris un nombre compris entre 7,36 et 7,4 :

7,36 ………. 7,4

c) Sur les pointillés, écris un nombre compris entre 12,5 et 12,6 :

12,5 ………. 12,6

1 9 0

1 9 0

Ne rien écrire dans cette colonne

78

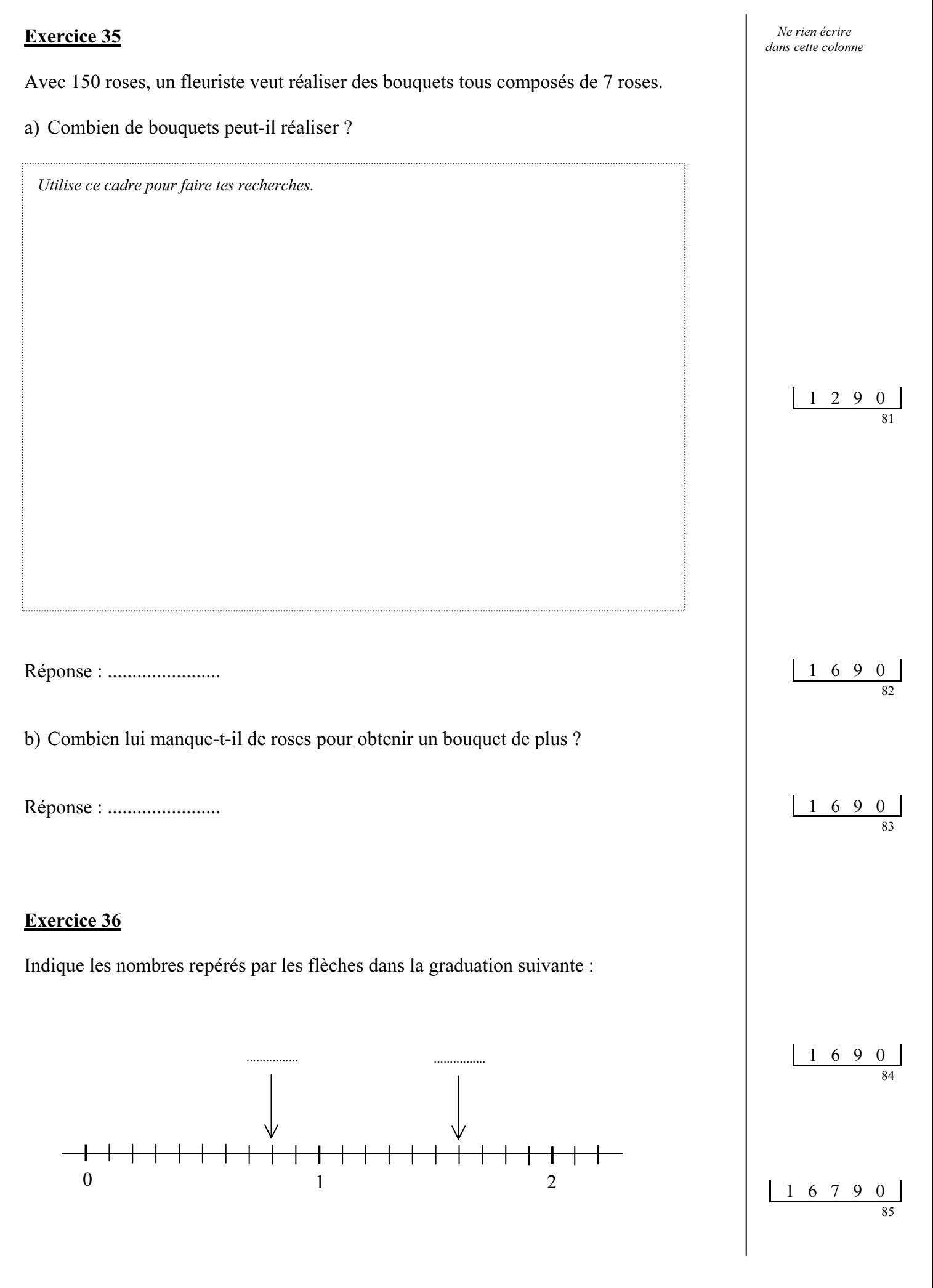

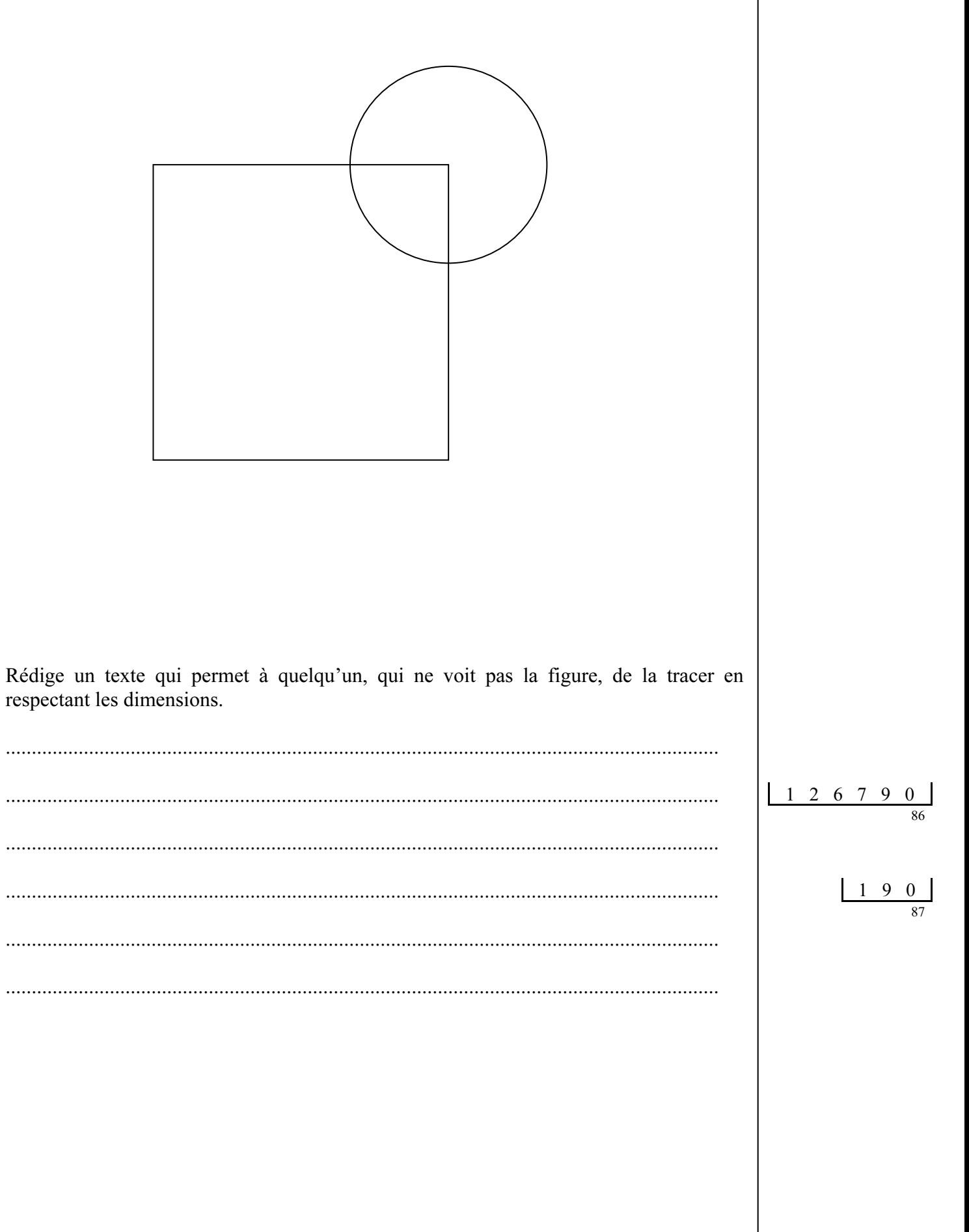

# Exercice 38 Le dessin ci-dessous représente un terrain clos. On a indiqué la longueur de quatre des cinq côtés de ce terrain. 35 m 40 m 55 m 80 m La clôture qui entoure ce terrain a une longueur de 260 m. Trouve la longueur du cinquième côté. Réponse : ................................ Ne rien écrire dans cette colonne 1 4 6 7 9 0 88 Utilise ce cadre pour faire tes recherches.

Parmi les nombres proposés, entoure celui qui est le plus proche du résultat.

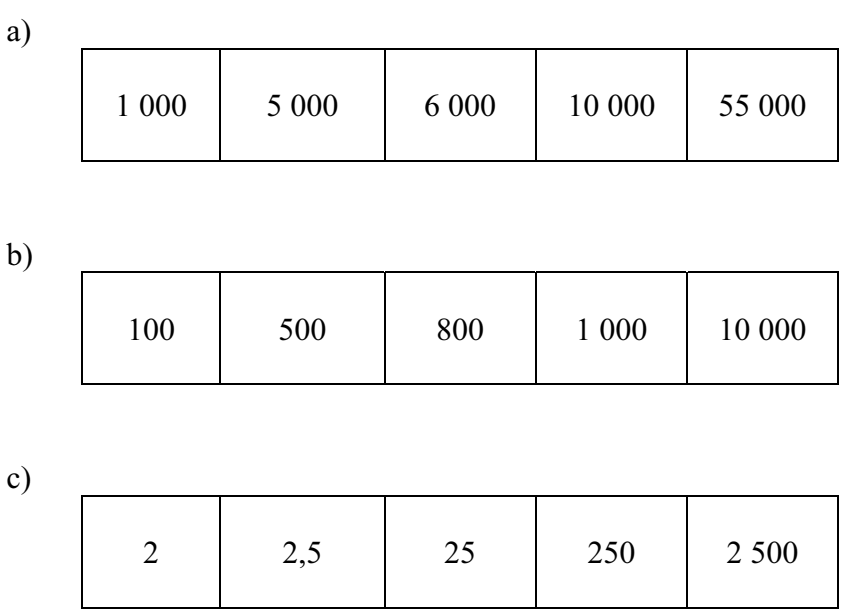

#### Exercice 40

- a) Trace un carré de côté 6 cm.
- b) Place le milieu I d'un côté de ce carré.
- c) Trace le cercle de centre I et de rayon 3 cm.

1 9 0

Ne rien écrire dans cette colonne

1 6 9 0

89